# Praktyka zawodowa w szkole ponadpodstawowej - opis prz

#### Informacje ogólne

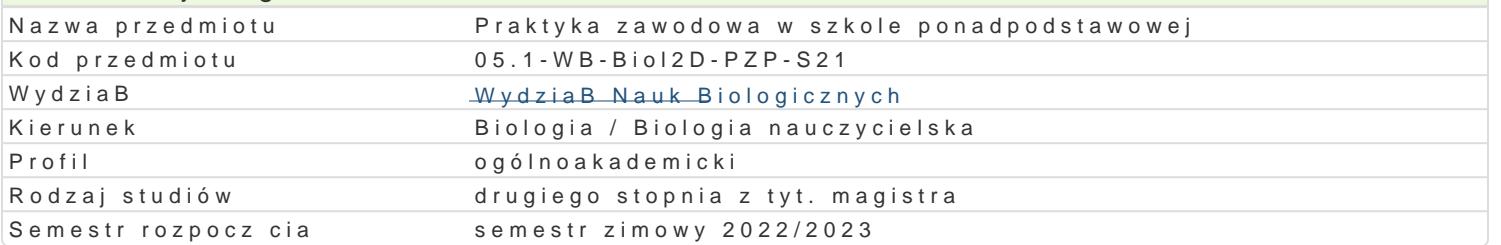

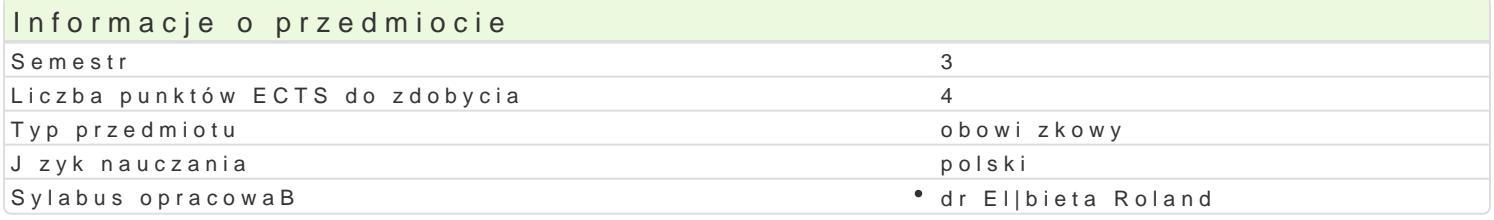

#### Formy zaj

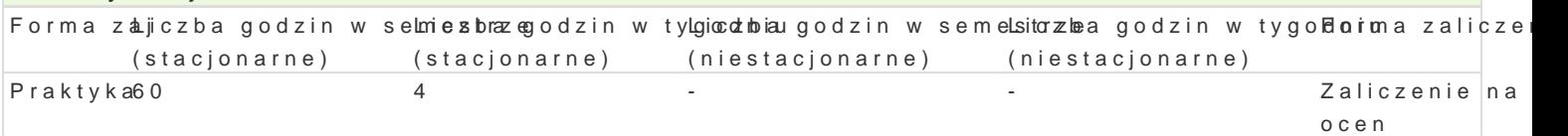

### Cel przedmiotu

Zapoznanie si ze specyfik pracy szkole podstawowej, w której praktyka jest odbywana, w szczególn sposobu funkcjonowania, organizacji pracy, pracowników, uczestników procesów pedagogicznych ora: wychowawcy. Zapoznanie z caBoksztaBtem obowi zków nauczyciela biologii w szkole. Praktyczne prz biologia w szkole ponadpodstawowej.

#### Wymagania wst pne

Znajomo[ tre[ci zgodnie z programem studiów.

#### Zakres tematyczny

Zadania dydaktyczne realizowane przez szkoB; Sposób funkcjonowania oraz organizacja pracy dydak prowadzonej w szkole. Obserwacja pracy dydaktycznej nauczyciela, jego interakcji z uczniami oraz s stosowanych przez nauczyciela metody i formy pracy oraz wykorzystywane pomoce dydaktyczne, a ta domowej; Planowanie i prowadzenie pod nadzorem nauczyciela - opiekuna praktyk serii lekcji lub za do[wiadczonych w czasie praktyk.

#### Metody ksztaBcenia

praktyka pedagogiczna

#### Efekty uczenia si i metody weryfikacji osigania efektów uczenia si Opis efektu **Symbole efektówetody weryfikac**ji Forma zaj

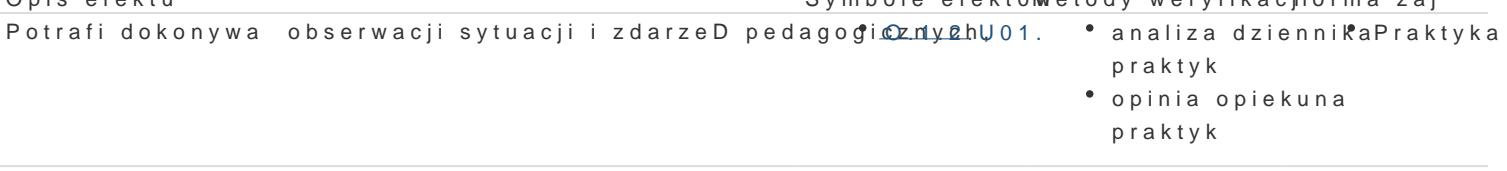

Potrafi dobiera i wykorzystywa dost pne materiaBy, [rodki\_i\_maeto@y pra opiwiaedpiekuna° Praktyka projektowania i efektywnego realizowania dziaBaD pedagogicznych (dydattykzynych, wychowawczych) oraz wykorzystywa nowoczesne technologie do pracy dydaktycznej,

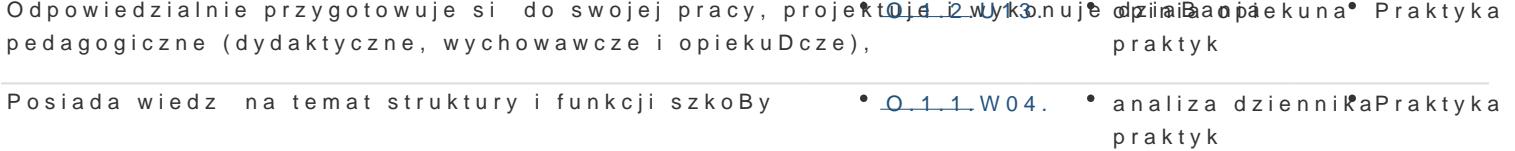

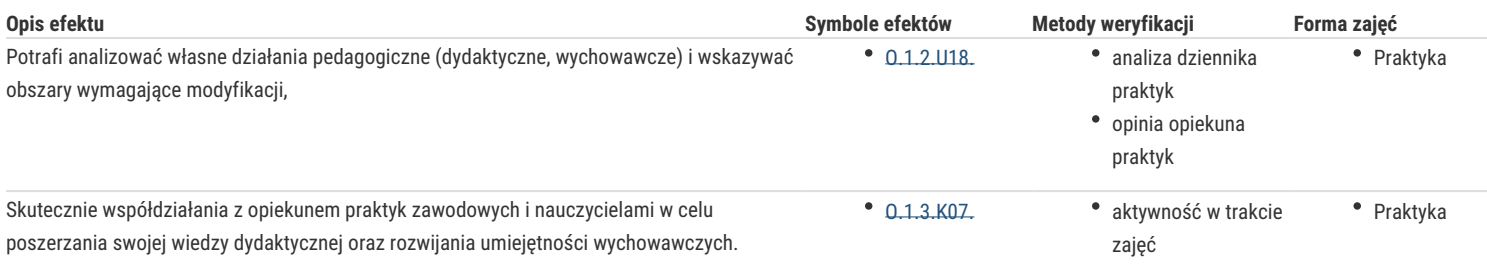

## Warunki zaliczenia

Przedłożenie dziennika praktyk zawierającego:

- pozytywną opinię o studencie wystawiona przez nauczyciela, opiekuna praktyk
- zaakceptowane do realizacji konspekty,
- pozytywną ocenę przeprowadzonych lekcji,
- potwierdzenie odbytych hospitacji lekcji,
- potwierdzenie odbytych hospitacji innych zajęć w szkole
- podpis nauczyciela opiekuna praktyk i Dyrektora placówki

## Literatura podstawowa

# Literatura uzupełniająca

### Uwagi

Zmodyfikowane przez dr Katarzyna Dancewicz (ostatnia modyfikacja: 08-12-2021 12:24)

Wygenerowano automatycznie z systemu SylabUZ